## МИНОБРНАУКИ РОССИИ Кабардино-Балкарский государственный университет им. Х.М. Бербекова

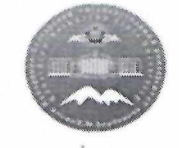

### ПРИКАЗ

 $\mathcal{O}4$ октября 2019 г.  $N_{2}$  462/0 г. Нальчик

#### Об утверждении Положений

В соответствии с п.п. 8.1-8.8 Устава федерального государственного учреждения бюджетного образовательного высшего образования «Кабардино-Балкарский государственный университет им. Х.М. Бербекова», утвержденного приказом Минобрнауки России от 30 октября 2018 г. № 806, в целях приведения локальных нормативных актов КБГУ в соответствие с действующим законодательством (с учетом внесенных в нормативные правовые акты изменений и дополнений)

### ПРИКАЗЫВАЮ:

1. Утвердить нижеследующие Положения федерального государственного бюджетного образовательного учреждения высшего образования «Кабардино-Балкарский государственный университет им. Х.М. Бербекова»:

обучающихся  $- 0$ режиме занятий  $\Pi{\rm O}$ программам высшего образования программам бакалавриата, программам специалитета, программам магистратуры, программам подготовки научно-педагогических кадров аспирантуре, программам  $\overline{B}$ ординатуры федеральном  $\overline{B}$ образовательном государственном бюджетном учреждении высшего образования «Кабардино-Балкарский государственный университет им. Х.М. Бербекова»;

- об организации и осуществлении текущего контроля успеваемости и обучающихся промежуточной аттестации по программам высшего программа образования программа бакалавриата,  $\overline{a}$ специалитета, программам магистратуры в федеральном государственном бюджетном образовательном учреждении высшего образования «Кабардино-Балкарский государственный университет им. XM. Бербекова»;

- о самостоятельной работе обучающихся в КБГУ;

- о порядке прикрепления лиц для сдачи кандидатских экзаменов без научно-педагогических программ подготовки кадров освоения  $\, {\bf B}$ аспирантуре;

- о сдаче кандидатских экзаменов.

2. Бишенову А.А., начальнику управления стратегического развития,

 $\mathbf{1}$ 

разместить вышеуказанные Положения на официальном сайте КБГУ в течение пяти дней с момента издания настоящего приказа.

3. ОСНОВАНИЕ: выписка из протокола № 14 заседания ученого совета от 30.09.2019 г., мотивированное мнение студенческого совета, мотивированное мнение первичной профсоюзной организации обучающихся, проект приказа начальника управления образовательной политики КБГУ Лигидова Р.М., резолюция первого проректора - проректора по учебной работе Лесева В.Н.

И.О. ПЕРВОГО ПРОРЕКТОРА -ПРОРЕКТОРА по УР **B.H. JIECEB** 

СОГЛАСОВАНО:

начальник УК и ПО

начальник ОРУ

начальник УОП КБГУ

Е.М. Машукова Р.Б. Пшеунов Р.М. Лигидов

Корректор общего отдела ОРУ Гонгапшева К.А.

Технический исполнитель: Гонгапшева К.А. к.т. 42-52-54

Согласовано:

 $\mathcal{L}$ 

Первичная профсоюзная организация обучающихся КБГУ

 $\ddot{\bullet}$ 

Студенческий совет

Совет родителей

Совет обучающихся

И.Н. Бозиев М.А. Казанчев  $\epsilon$   $\leq$  Е.В. Жарикова  $A. A. A$ ym $\overline{n}$ os

Приложение к приказу

Принято на заседании ученого совета КБГУ (протокол № 14 от 30.09.2019 г.)

No 462/0 or « Of 10 2019 r.

## ПОЛОЖЕНИЕ О ПОРЯДКЕ ПРИКРЕПЛЕНИЯ ЛИЦ ДЛЯ СДАЧИ КАНДИДАТСКИХ ЭКЗАМЕНОВ БЕЗ ОСВОЕНИЯ ПРОГРАММ ПОДГОТОВКИ НАУЧНО-ПЕДАГОГИЧЕСКИХ КАДРОВ В АСПИРАНТУРЕ

Нальчик, 2019

### 1. Общие положения

1. Настоящее Положение о порядке прикрепления лиц для сдачи кандидатских экзаменов без освоения программ подготовки научнопедагогических кадров в аспирантуре» (далее - Положение) устанавливает правила прикрепления лиц к федеральному государственному бюджетному образовательному учреждению высшего образования «Кабардино-Балкарский государственный университет им. Х.М. Бербекова» (далее - Университет, КБГУ) для сдачи кандидатских экзаменов без освоения программ подготовки научно-педагогических кадров в аспирантуре, и срок их прикрепления.

2. Настоящее Положение разработано в соответствии со следующими нормативными правовыми актами:

Федеральным законом от 29 декабря 2012 г. № 273-ФЗ «Об образовании в Российской Федерации»;

Постановлением Правительства РФ от 24 сентября 2013г. № 842 «О порядке присуждения ученых степеней»;

приказом Министерства образования и науки Российской Федерации от 19 ноября 2013 г. № 1259 «Об утверждении Порядка организации и образовательной деятельности осуществления  $\overline{10}$ образовательным программам высшего образования - программам подготовки научнопедагогических кадров в аспирантуре (адъюнктуре)»;

приказом Министерства образования и науки РФ от 28.03.2014 № 247 «Об утверждении Порядка прикрепления лиц для сдачи кандидатских экзаменов, сдачи кандидатских экзаменов и их перечня»;

приказом Министерства образования и науки РФ от 25.02.2009 № 59 «Об Номенклатуры специальностей, утверждении научных по которым присуждаются ученые степени»;

федеральными государственными образовательными стандартами высшего образования (уровень подготовки кадров высшей квалификации);

уставом КБГУ.

### 2. Порядок прикрепления к КБГУ

3. Прикрепление к КБГУ лиц для сдачи кандидатских экзаменов осуществляется путем их зачисления в Университет (далее - прикрепление для сдачи кандидатских экзаменов) в качестве экстернов для прохождения промежуточной аттестации.

4. Для сдачи кандидатских экзаменов к Университету прикрепляются лица, имеющие высшее образование, подтвержденное дипломом специалиста или магистра (далее - прикрепляющееся лицо).

5. Прикрепление лица для кандидатских сдачи экзаменов по направлению подготовки высшего образования - подготовки кадров высшей квалификации по программам подготовки научно-педагогических кадров в аспирантуре (далее - направление подготовки), соответствующему научной специальности, предусмотренной номенклатурой научных специальностей, утверждаемой Министерством образования и науки Российской Федерации (далее соответственно - научная специальность, номенклатура), по которой подготавливается диссертация, осуществляется в Университете, имеющем государственную аккредитацию, по соответствующей программе подготовки научно-педагогических кадров в аспирантуре (адъюнктуре).

6. Прикрепление для сдачи кандидатских экзаменов осуществляется на срок не более шести месяцев, ежегодно в следующие сроки: с 1 ноября и с 1 марта.

7. Прием документов, необходимых для рассмотрения вопроса о прикреплении для сдачи кандидатских экзаменов осуществляет отдел подготовки кадров высшей квалификации управления образовательной политики КБГУ (далее – ОПКВК) ежегодно в следующие сроки: с 1 по 31 октября и с 1 по 28 февраля.

8. Прикрепляемое лицо в сроки, установленные для приема документов, необходимых для рассмотрения вопроса о прикреплении для сдачи кандидатских экзаменов, подает вместе с документами заявление на имя ректора КБГУ о прикреплении для сдачи кандидатских экзаменов (на русском языке), с указанием в нем наименования соответствующего направления подготовки, по которому будут сдаваться кандидатские экзамены, и наименования научной специальности, отрасли наук,  $\Pi$ O которой подготавливается диссертация (Приложение 1).

В заявлении о прикреплении для сдачи кандидатских экзаменов также фиксируются:

факт ознакомления с копией свидетельства о государственной аккредитации образовательной деятельности и приложений к нему;

факт согласия прикрепляемого лица на обработку его персональных данных, содержащихся в документах и материалах, представленных им для рассмотрения вопроса о прикреплении для сдачи кандидатских экзаменов, в порядке, установленном законодательством Российской Федерации о персональных данных.

Указанные факты заверяются личной подписью прикрепляемого лица.

9. К заявлению о прикреплении для сдачи кандидатских экзаменов прилагаются следующие документы:

1) копия документа, удостоверяющего личность прикрепляющегося лица:

2) копия документа о высшем образовании, обладателем которого является прикрепляющееся лицо, и приложения к нему.

В случае личного обращения прикрепляемое лицо вправе представить оригиналы вышеуказанных документов,  $\mathbf B$ ЭТОМ случае ИX копии изготавливаются КБГУ самостоятельно.

10. При подаче документов, необходимых для рассмотрения вопроса о прикреплении для сдачи кандидатских экзаменов, взимание платы с прикрепляемых лиц запрещается.

представления прикрепляемым 11. B случае лицом заявления, содержащего не все сведения, предусмотренные пунктом 8 настоящего представления документов, необходимых Положения,  $(MJH)$ ДЛЯ  $\mathbf H$ рассмотрения вопроса о прикреплении для сдачи кандидатских экзаменов, не в полном объеме, Университет возвращает документы прикрепляемому лицу.

12. Зачисление в КБГУ (прикрепление для сдачи кандидатских

экзаменов) в качестве экстернов для прохождения промежуточной аттестации осуществляется приказом ректора, который подготавливается ОПКВК.

13. В течение одного месяца с даты зачисления экстерна оформляется индивидуальный учебный план.

14. При подаче документов, необходимых для рассмотрения вопроса о прикреплении для сдачи кандидатских экзаменов, взимание платы с прикрепляемых лиц запрещается.

### 3. Заключительное положение

15. В настоящее Положение могут быть в установленном порядке внесены изменения в рамках приведения его в соответствие с нормативноправовыми актами Российской Федерации  $\mathbf{M}$ локальными актами Университета

# Приложение 1

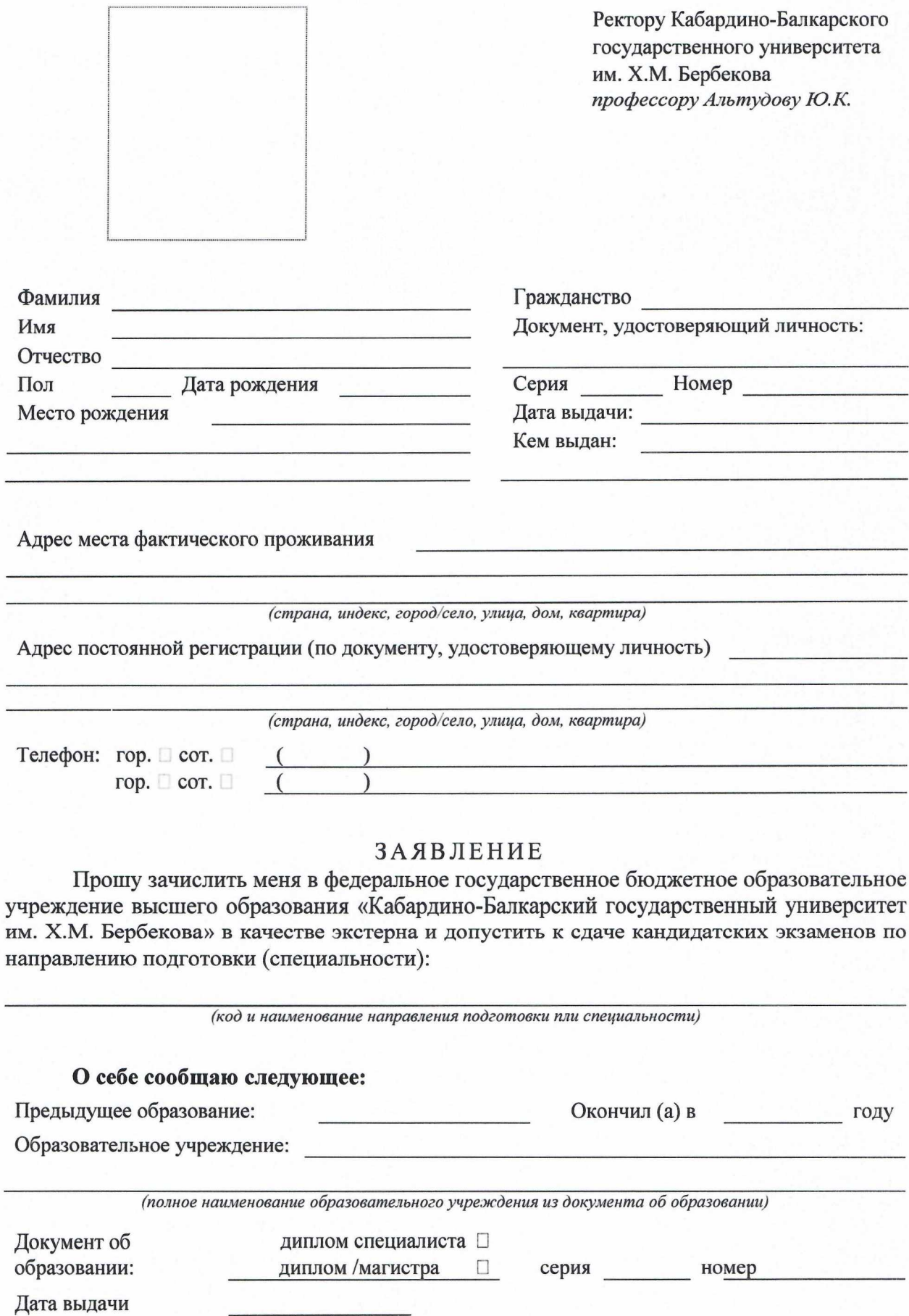

Кем выдана

(указывается образовательная организация, выдавшая документ)

Общий трудовой стаж к моменту поступления в университет (если есть): \_\_\_\_ лет, \_\_\_ мес.;

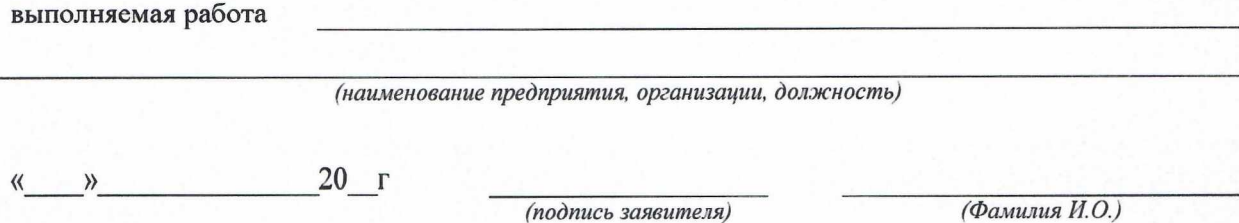

Ознакомлен(а) с: копией лицензии на право осуществления образовательной деятельности (с приложением); с копией свидетельства о государственной аккредитации (с приложением), Порядком прикрепления лиц для сдачи кандидатских экзаменов, сдачи кандидатских экзаменов и их перечень, уставом, Правилами внутреннего распорядка в КБГУ

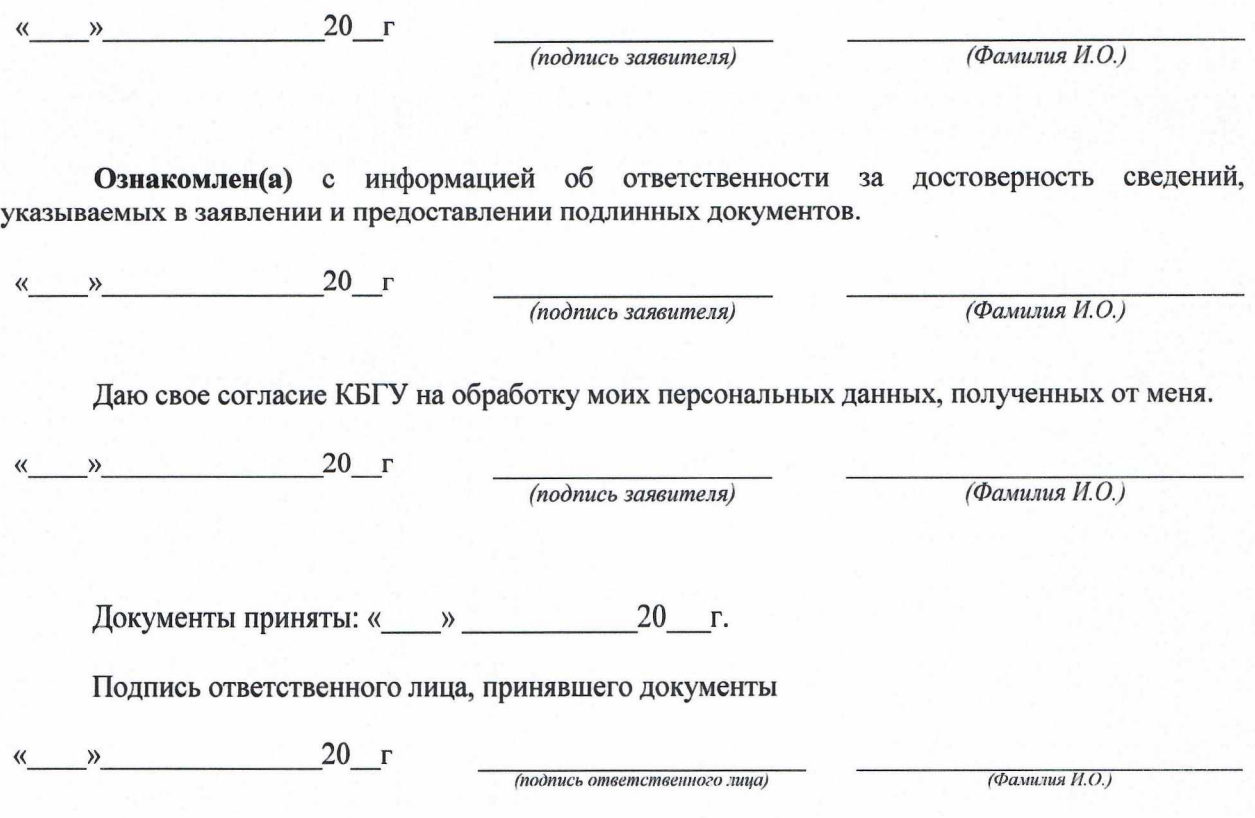